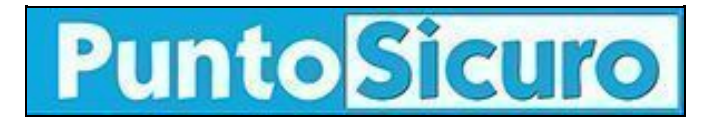

## **[ARTICOLO DI PUNTOSICURO](https://www.puntosicuro.it/approfondimento-C-8/su-puntosicuro-la-tua-opinione-conta-AR-7291/)**

## **[Anno 9 - numero 1777 di lunedì 10 settembre 2007](https://www.puntosicuro.it/sommario-num-1777/)**

## **Su PuntoSicuro la tua opinione conta**

*Una occasione di confronto tra i lettori e con la redazione. Come inviare i vostri commenti.*

Pubblicità

google\_ad\_client

Esprimere il proprio parere su un tema affrontato da PuntoSicuro, confrontarsi con le opinioni degli altri lettori e della redazione è divenuto più semplice, grazie alla possibilità di inserire commenti su un qualsiasi articolo di Punto Sicuro.

Questo strumento è stato inserito dal mese di luglio ed è una delle novità presenti nella nuova versione di PuntoSicuro. Non ancora molto utilizzata, perché poco conosciuta, la possibilità di condividere con gli altri lettori il proprio commento può divenire una occasione di proficuo confronto e approfondimento.

L'invio dei messaggi è semplice e sicuro. È sufficiente cliccare "Commenti", nel box in alto a destra di ogni articolo:

A questo punto appare il form per l'inserimento del commento:

La procedura di autenticazione richiede anche l'inserimento del proprio indirizzo e-mail per poter inviare all'autore del commento un messaggio di richiesta di conferma.

Per ragioni di sicurezza è necessario inserire nel campo che in figura abbiamo evidenziato con il colore rosso, i caratteri presenti nella immagine che in figura abbiamo cerchiato di blu.

Una volta completati tutti i campi e inserito il proprio commento, cliccando su "post" viene inviato all'indirizzo indicato il messaggio di richiesta di conferma, contenente un link per confermare la pubblicazione del commento. Cliccando sul link il commento viene pubblicato.

Attendiamo i vostri commenti! Pubblicità google\_ad\_client

**Ultimo aggiornamento in Banca Dati (riservato agli abbonati):**

[MINISTERO DELL'INTERNO - DECRETO 12 Luglio 2007 - Approvazione delle specifiche tecniche per la trasmissione dei](http://bancadatisicurezza.puntosicuro.it/italian/view_banca_dati.php?sViewMAGA=articolo&iId=53866) [dati per l'avvio on line di istanze di prevenzione incendi.](http://bancadatisicurezza.puntosicuro.it/italian/view_banca_dati.php?sViewMAGA=articolo&iId=53866)

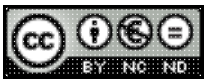

Questo articolo è pubblicato sotto una [Licenza Creative Commons.](http://creativecommons.org/licenses/by-nc-nd/2.5/it/)

**[www.puntosicuro.it](https://www.puntosicuro.it/)**